## **College of Southern Nevada**

## **Course Syllabus**

**CIT130 – Sample Syllabus – Introduction to programming The official syllabus with the official schedule of activities will be available in Canvas on the first day of class.**

## **This syllabus should give you a good idea of the CIT course. It has textbook information and a tentative schedule of activities.**

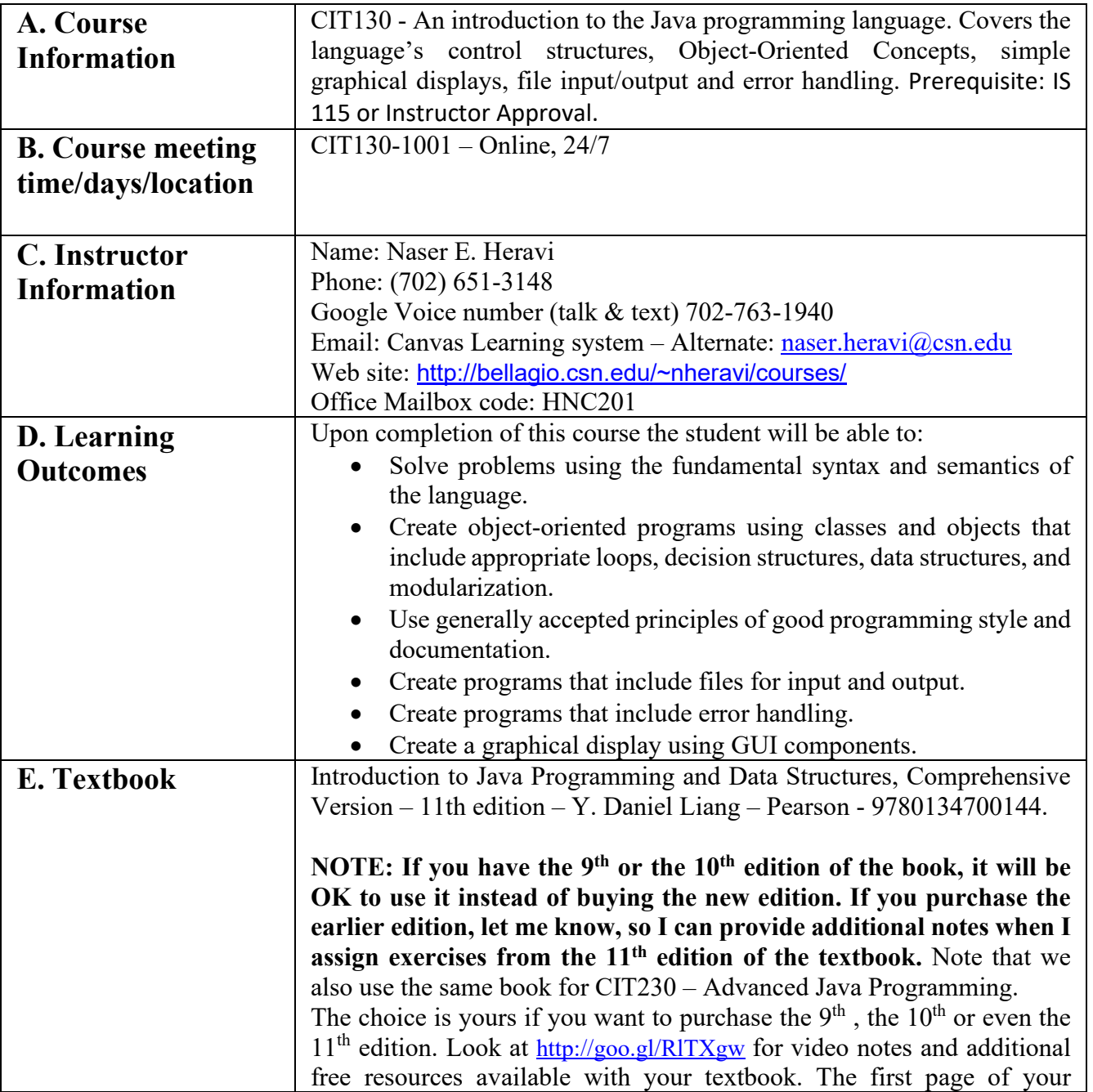

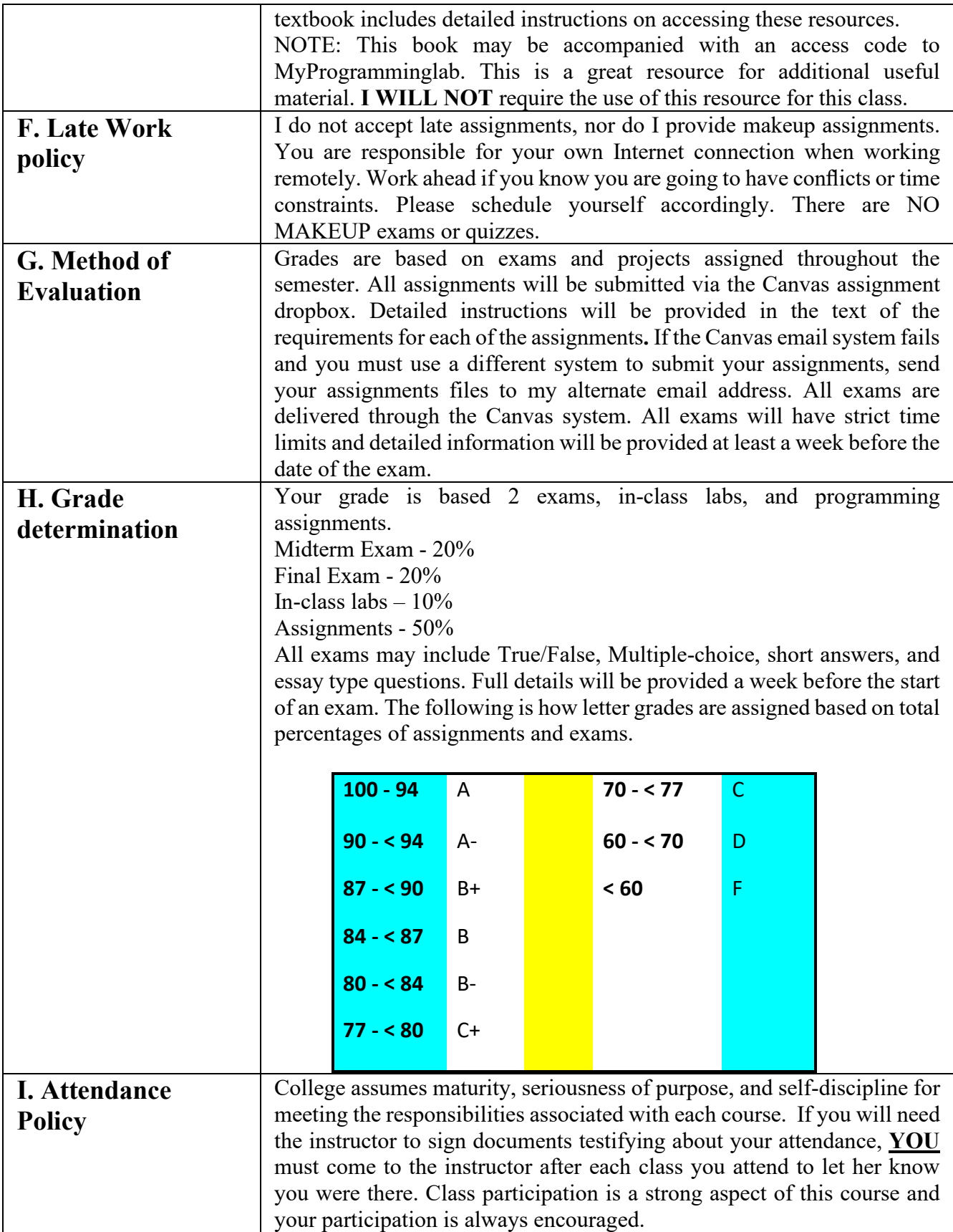

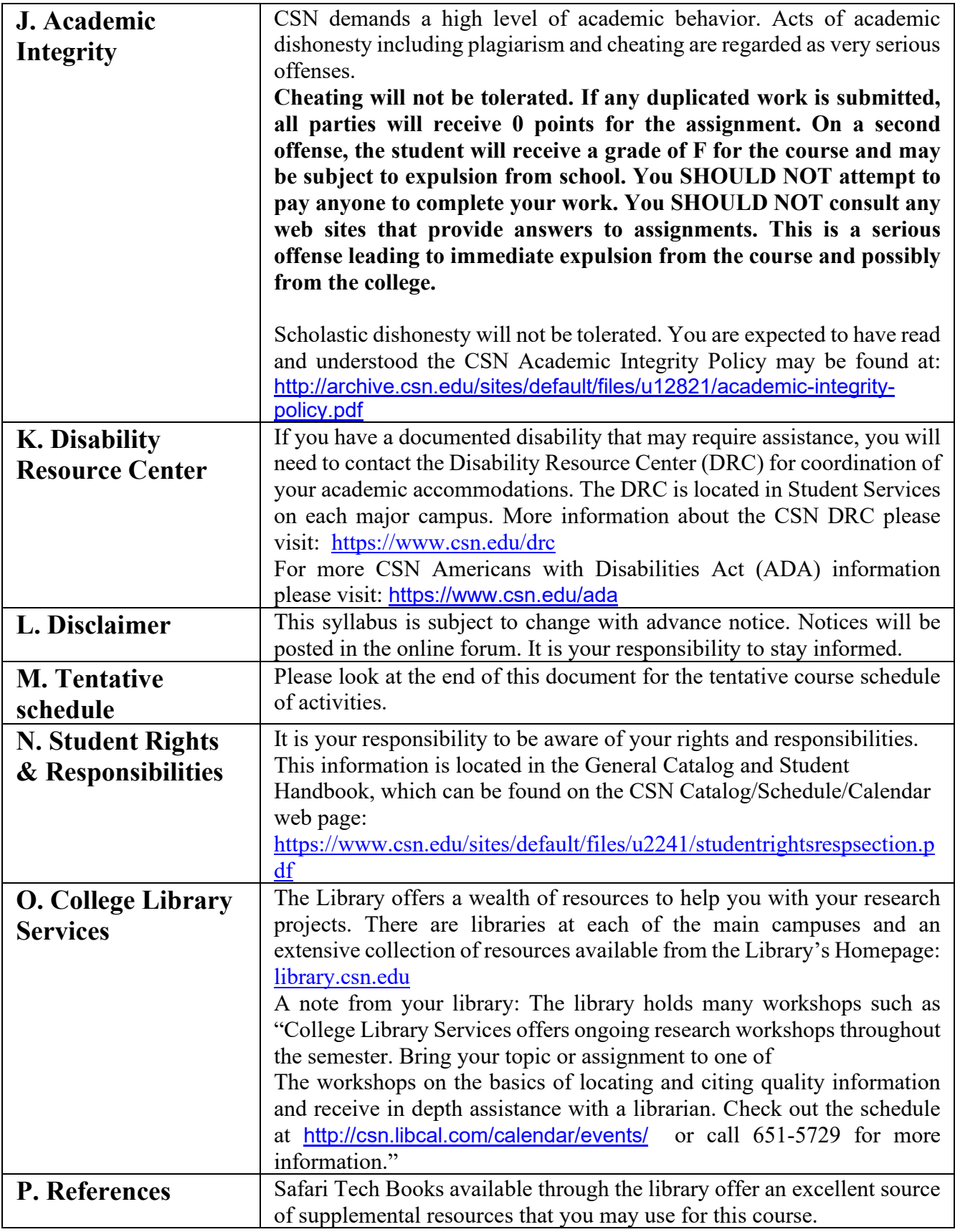

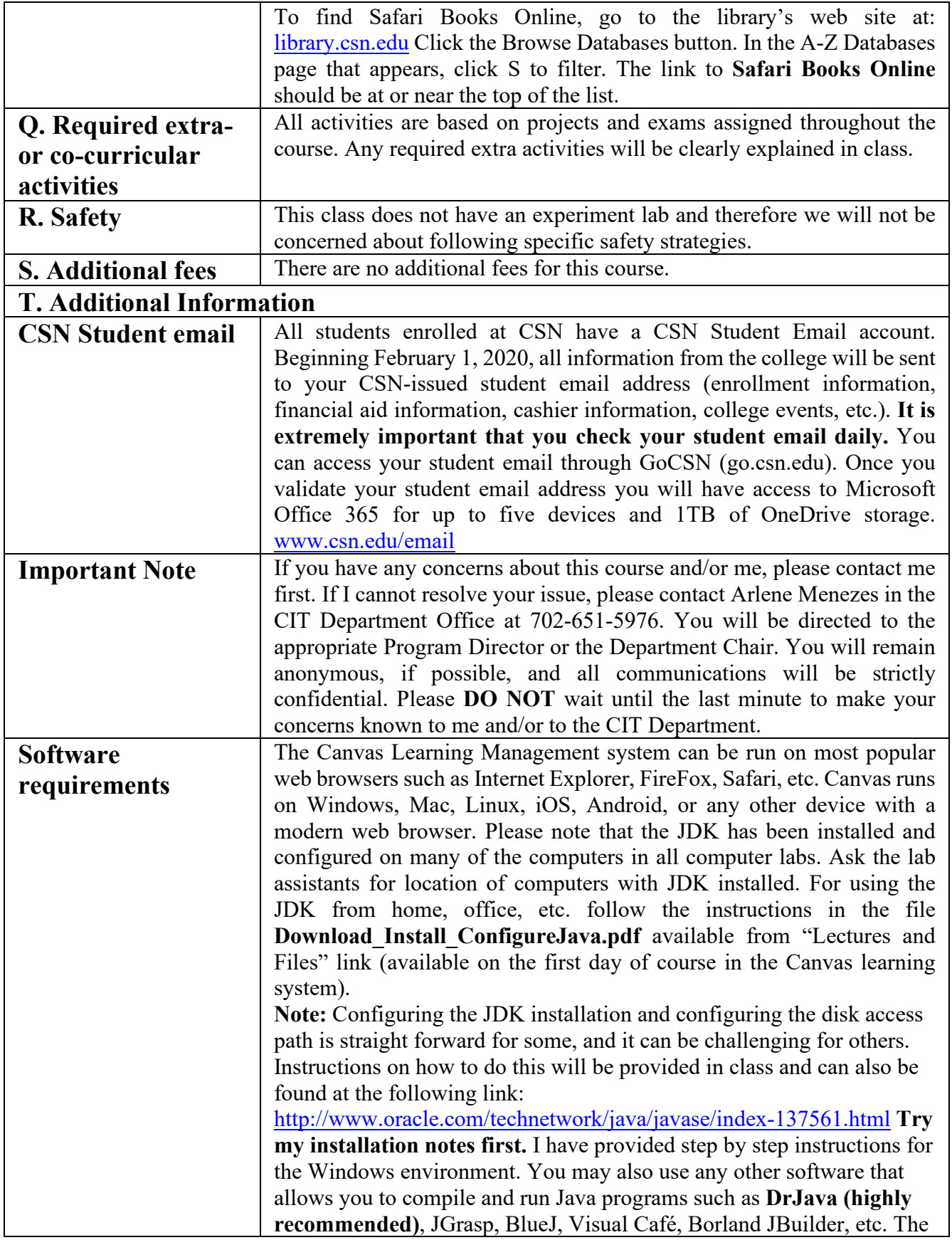

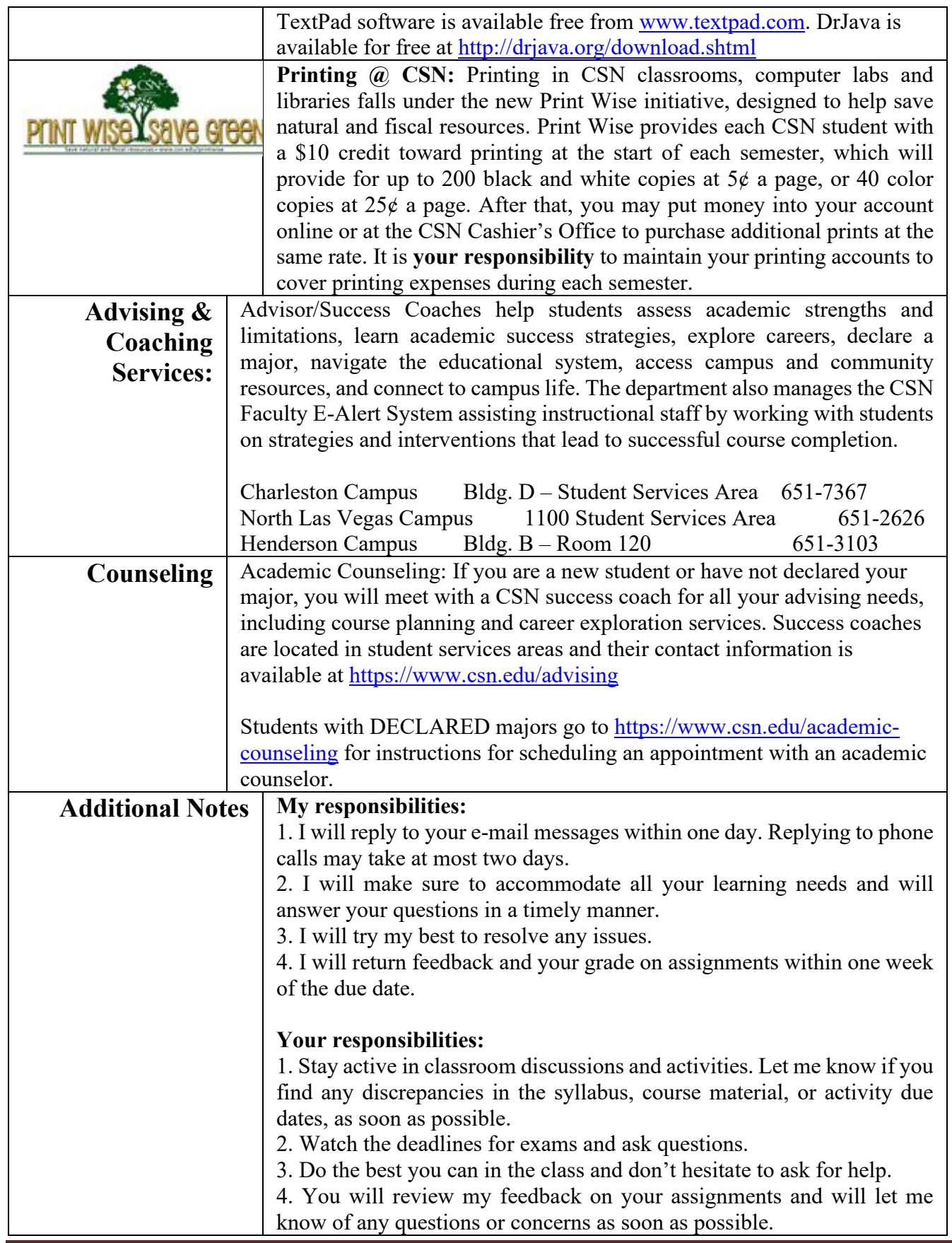

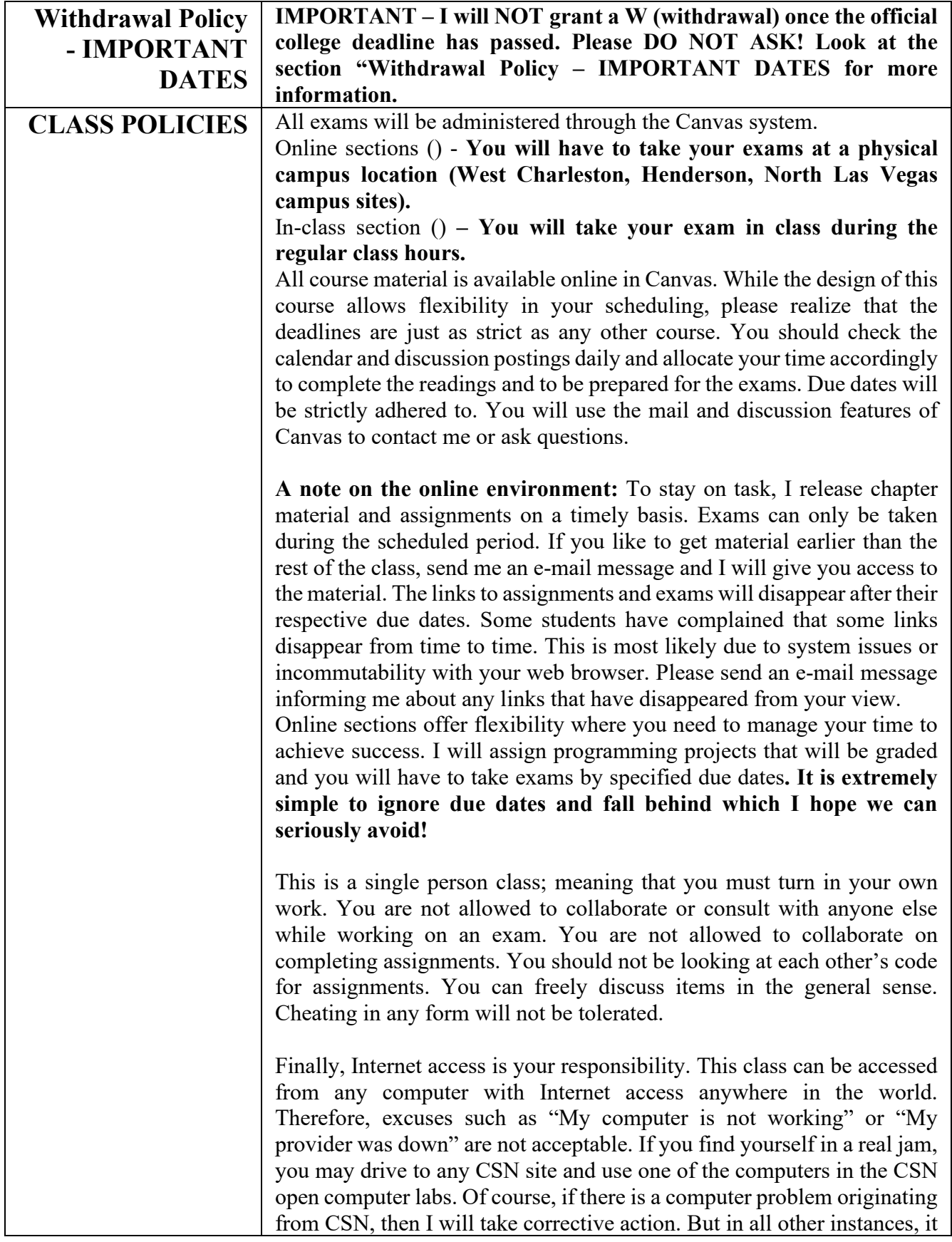

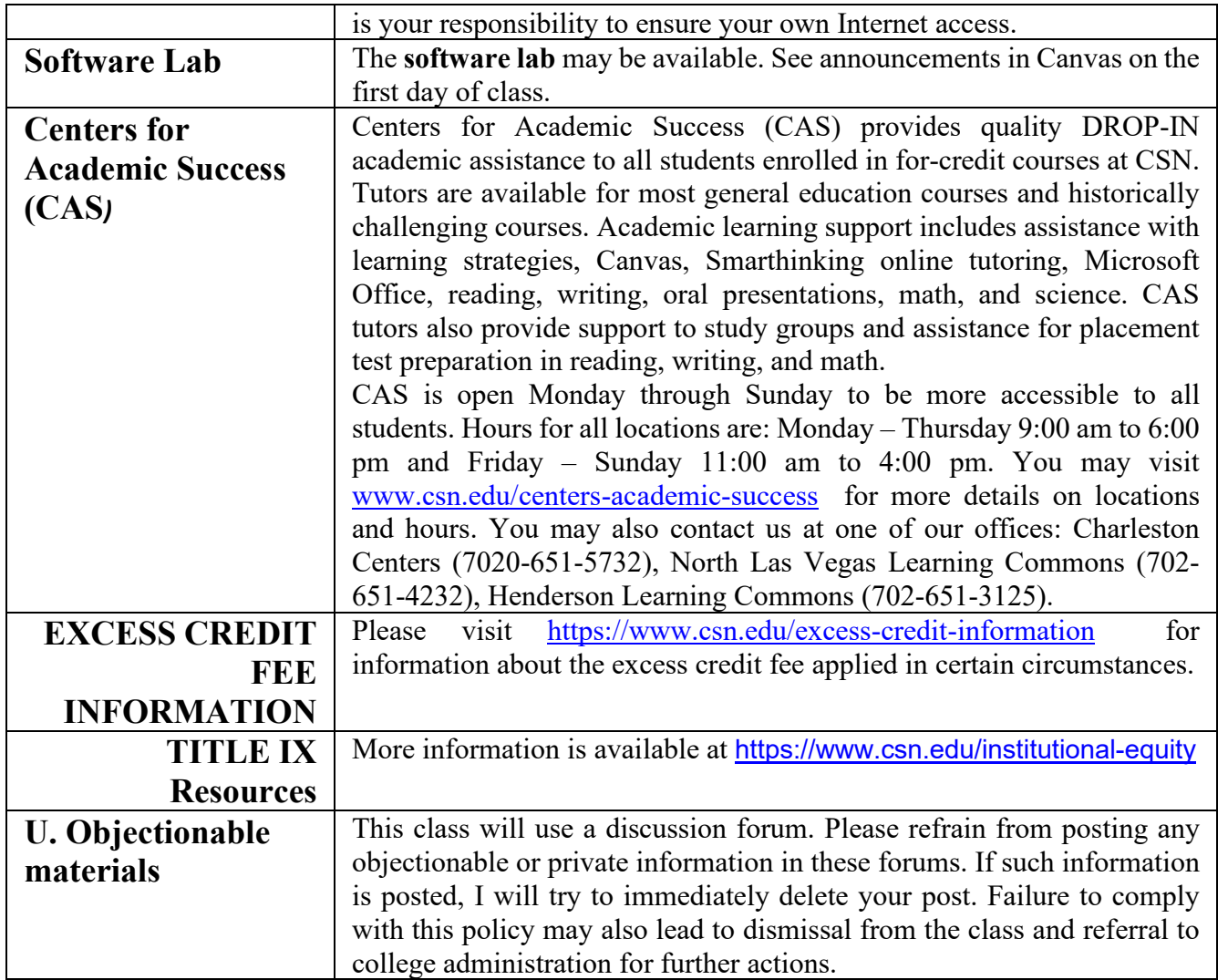

**We will have assignments due on a regular basis. The due date for each assignment will be announced in Canvas and all assignments are delivered and submitted through Canvas. You must be diligent in checking due dates for assignments.**

**Additional NOTES:**

Exams can only be taken online during the specified dates.

Midterm Exam - 20% Final Exam - 20% In-class labs  $-10\%$ Assignments - 50%

Here is a formula for how your final grade is calculated: (The average of homework assignments  $* .5 +$  The average of lab assignments  $* .1 +$  Midterm exam  $* 0.2 +$  Final Exam \* .20)

So, if Joe's average on homework assignments is 80, his lab work grade average is 75, he earns 75 points on the

midterm exam, and 80 points on his final exam, what is his total score? What is his overall course grade?

Answer:  $(80 * .5 + 75 * .1 + 75 * .2 + 80 * .2) = 78.5$ Letter grade: C+ The CANVAS system's grade book will allow you to track your grade for each item.

**A note on skipped sections: It's perfectly fine if you like to review the skipped sections. You just won't be responsible for these topics in your assignments and exams.**

**The due dates for assignments and exams will be available in Canvas. Announcements will be made at least a week before the start date of exams and at least a week before the due date of assignments. The following information on due dates is subject to change. The official due dates will be available in Canvas.**

**A tentative schedule of activities -- The following outlines the list of topics we cover in this course.** Exam dates will be available in Canvas on the first day of class.

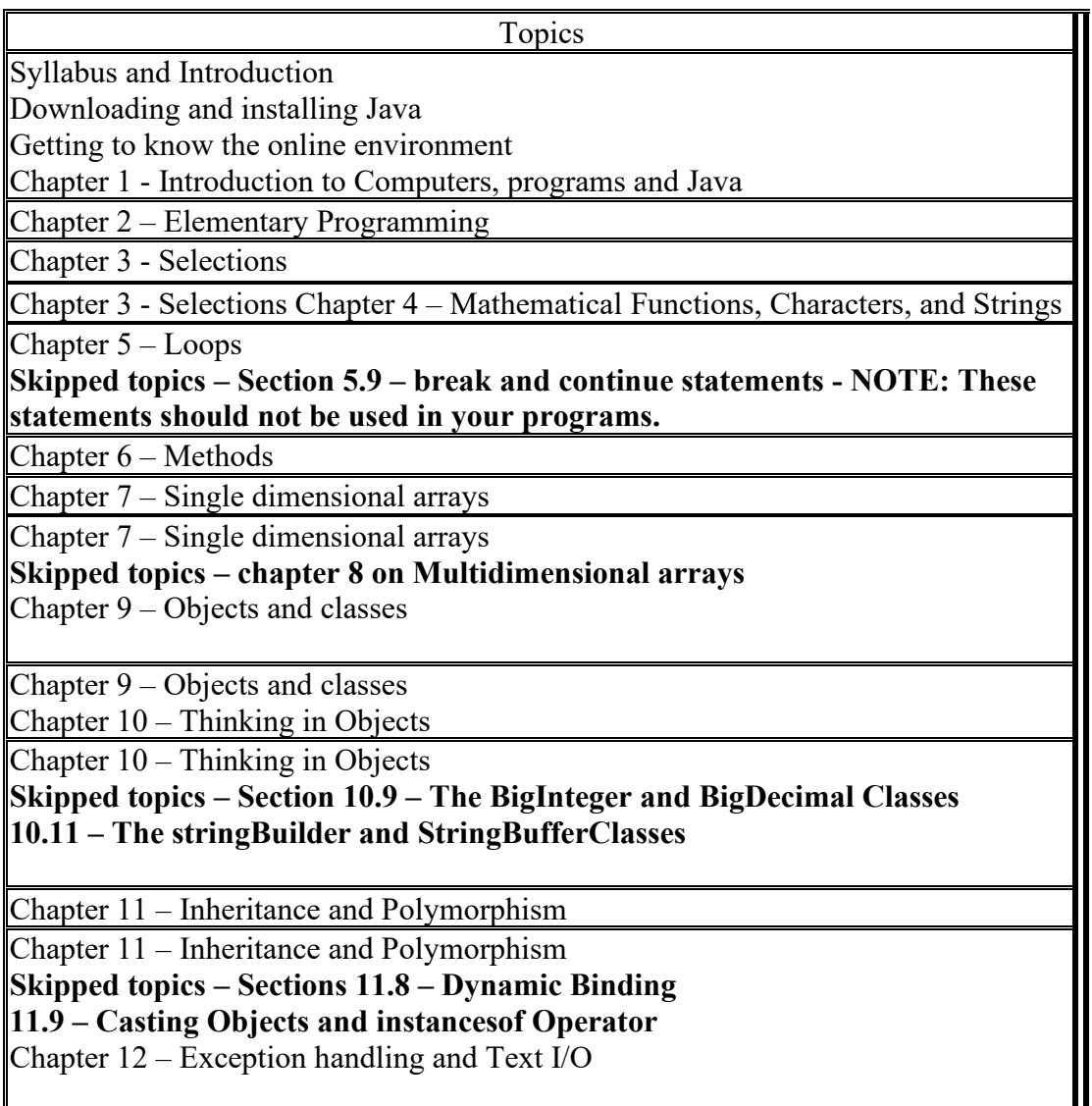

Chapter 12 – Exception handling and Text I/O **Skipped topics – sections 12.7 – Rethrowing Exceptions 12.8 – Chained Exceptions 12.9 – Defining Custom Exception Classes 12.12 – Reading Data from the Web SKIP – Chapter 13 (Abstract classes and Interfaces)**

Chapter 14 – JavaFX Basics (selected sections) **Skipped topics – Sections 14.5 – Property Binding 14.6 – Common Properties and Method for Nodes 14.11 - Shapes** REVIEW of main topics